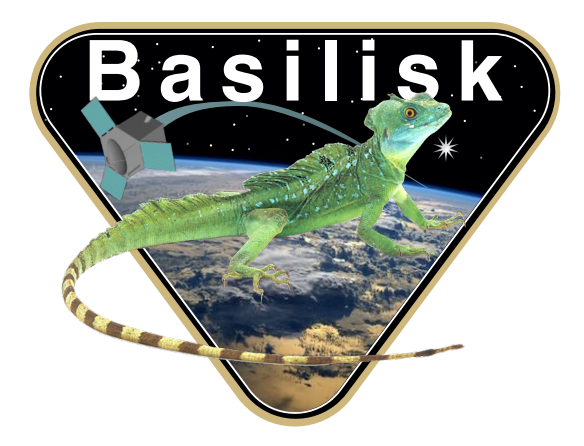

# Autonomous Vehicle Simulation (AVS) Laboratory, University of Colorado

# Basilisk Technical Memorandum

Document ID: Basilisk-houghCirlces

#### MODULE TO FIND CIRCLES IN AN IMAGE

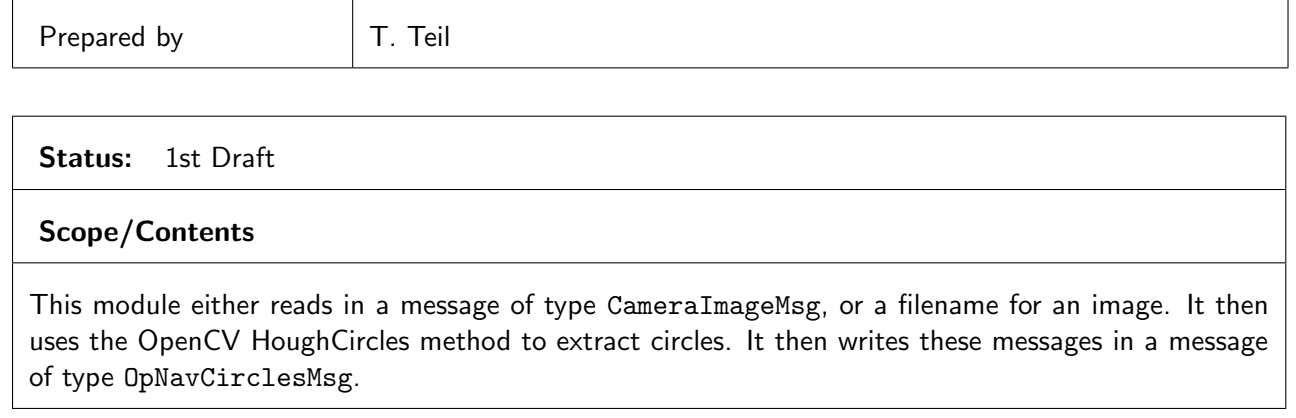

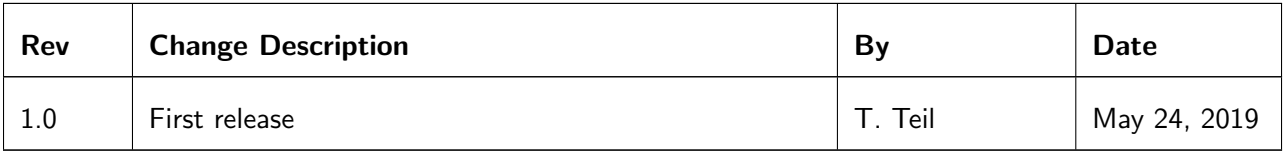

## **Contents**

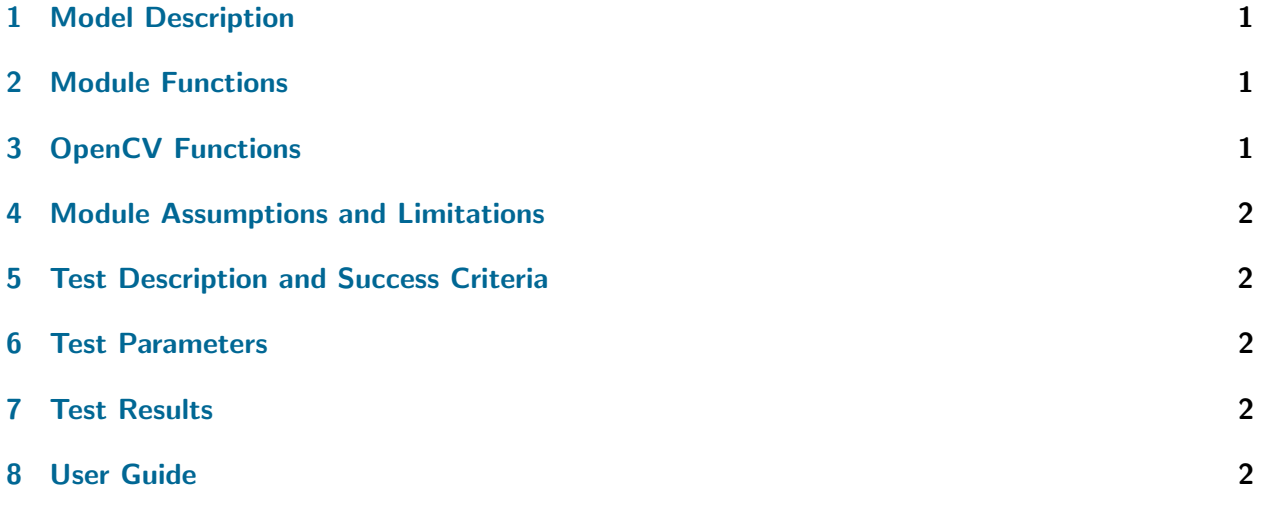

## <span id="page-1-0"></span>1 Model Description

This module imports OpenCV which is installed if the cmake option is triggered. Two cases are possible: a filename for an image can be given, or an image message containing a size and pointer to image data can be used. If the message is read, the size is used to decode the image into an OpenCV matrix for image processing.

The following methods are then applied to the image:

- Greyscale
- Blurr
- Thresholding
- HoughCircles (which contains a Canny edge detection transform)

This allows for circles to be detected. The default parameters are set to be efficient at planet finding, as the text examples show.

## <span id="page-1-1"></span>2 Module Functions

• Update State: The image processing takes place in the Update method.

## <span id="page-1-2"></span>3 OpenCV Functions

More documentation is available on at https://docs.opencv.org/4.0.0/.

- void cv:: Hough Circles (Input Array image, Output Array circles, int method, double dp, double minDist, double param1 = 100, double param2 = 100, int minRadius = 0, int maxRadius = 0)
- void cv:: cvt Color (nputArray src, OutputArray dst, int code)
- double cv::threshold(InputArray src, OutputArray dst, double thresh, double maxval, int type)

• void cv::blur( InputArray src, OutputArray dst, Size ksize, Point anchor  $=$  Point(-1,-1), int border- $Type = BORDER_DEFAULT$ )

#### <span id="page-2-0"></span>4 Module Assumptions and Limitations

The limitations of this module are in the image processing capabilities of the components. Current the main limitation is the lack of uncertainty measure around the circle estimates.

## <span id="page-2-1"></span>5 Test Description and Success Criteria

In order to test the proper function of this module, two test images are provided. The algorithm needs to find all the circles in the images within 1 pixel of relative error.

#### <span id="page-2-2"></span>6 Test Parameters

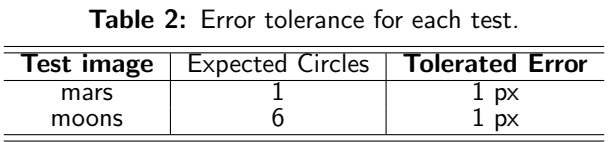

## <span id="page-2-3"></span>7 Test Results

The following table shows the results of the unit test described above.

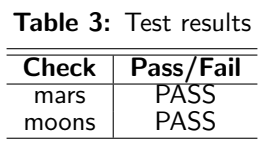

The test does not generate the result image unless called explicitly from python in order to not add images to the repository.

## <span id="page-2-4"></span>8 User Guide

This section contains information directed specifically to users. It contains clear descriptions of what inputs are needed and what effect they have. It should also help the user be able to use the model for the first time.

- Construct algorithm and associated  $C++$  container: module = houghCircles.HoughCircles() module.ModelTag = "houghCircles"
- Add test module to runtime call list: unitTestSim.AddModelToTask(unitTaskName, module)

```
• Image processing parameters:
module.filename = imagePath
module.expectedCircles = maxCircles
module.cannyThresh1 = cannyHigh
module.cannyThresh2 = cannyLow
```
<span id="page-3-0"></span>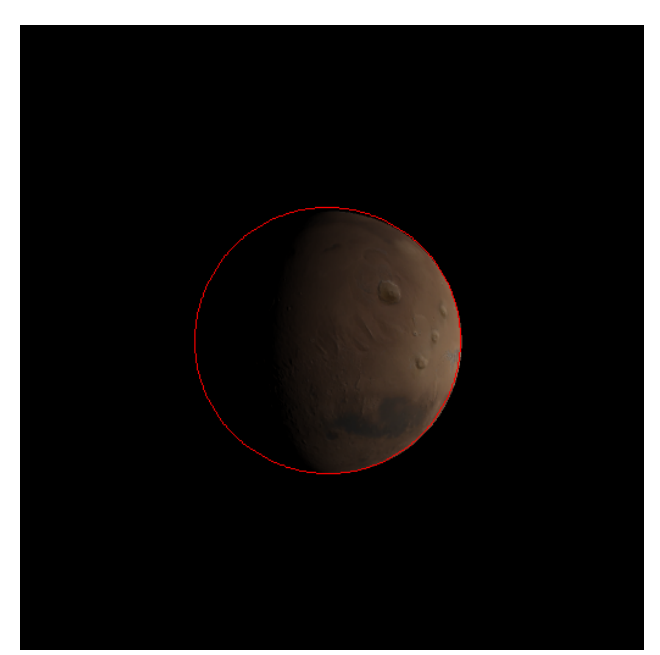

Fig. 1: Mars Circles

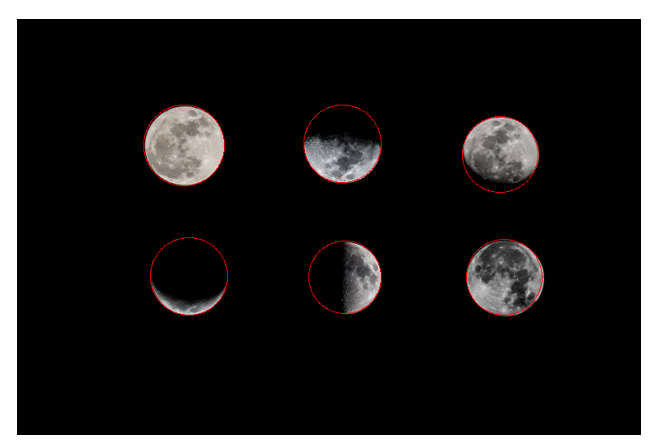

Fig. 2: Moon crescents circles

module.houghMinDist = minDist module.houghMinRadius = minRad module.blurrSize = blur module.dpValue = dp module.houghMaxRadius = 0

## REFERENCES